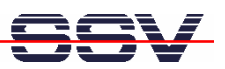

## **How to use the Linux PC native GCC Tool Chain for DNP/2486 C Programming**

The DIL/NetPC DNP/2486 comes with an x86/IA-32 CPU core and a Linux operation system with kernel version 2.6. C/C++ programming for the DNP/2486 doesn't need a cross GCC. You can use the native GCC of a Linux environment with kernel version 2.6.

• **1. Step**: Run a Telnet session on Linux-based development PC. Then execute the following command line sequence:

```
cat > hello.c
#include <stdio.h>
void main (void)
{
   printf ("Hallo Welt!\n");
}
CTRL-D (Stopps the cat command)
gcc –o hello hello.c
mv hello /tftpboot/hello
```
The command line sequence creates the executable *hello* for the x86/IA-32-based DNP/2486 with a Linux 2.6 kernel.

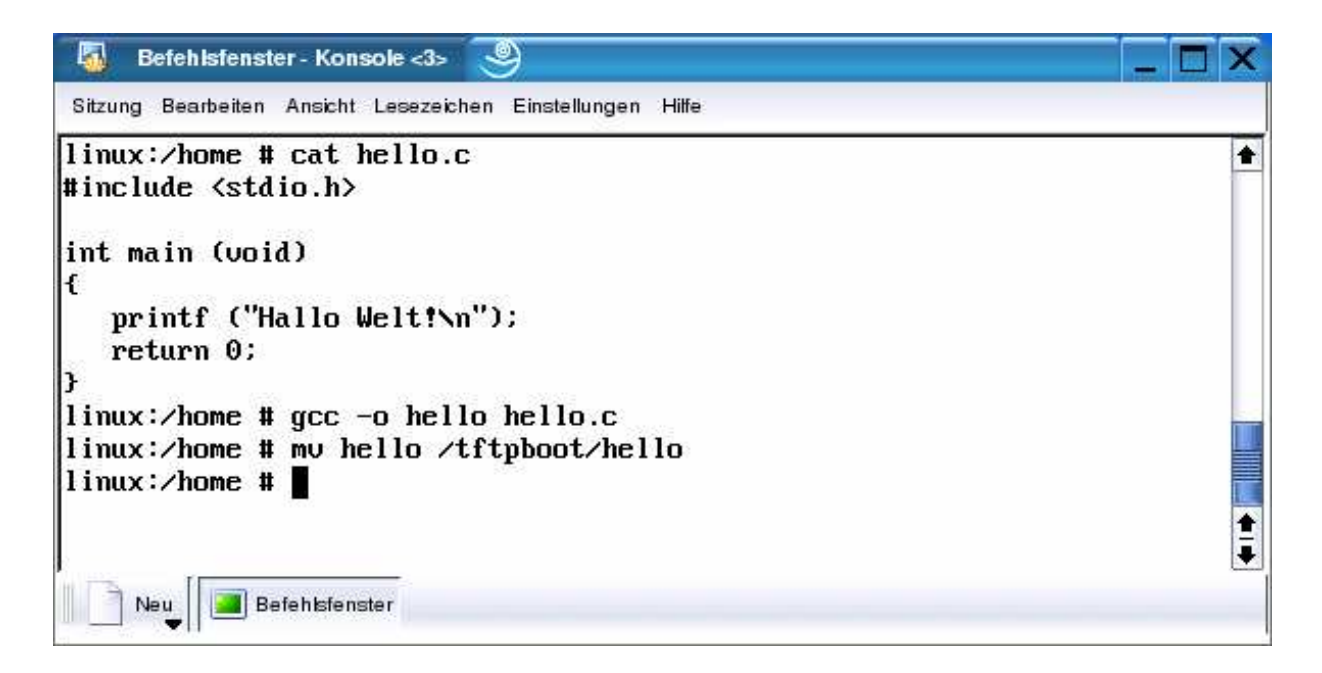

• **2. Step**: Transfer the executable with the help of FTP or TFTP to the DIL/NetPC DNP/2486 and run the executable. Don't forget the

```
chmod +x hello
```
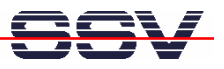

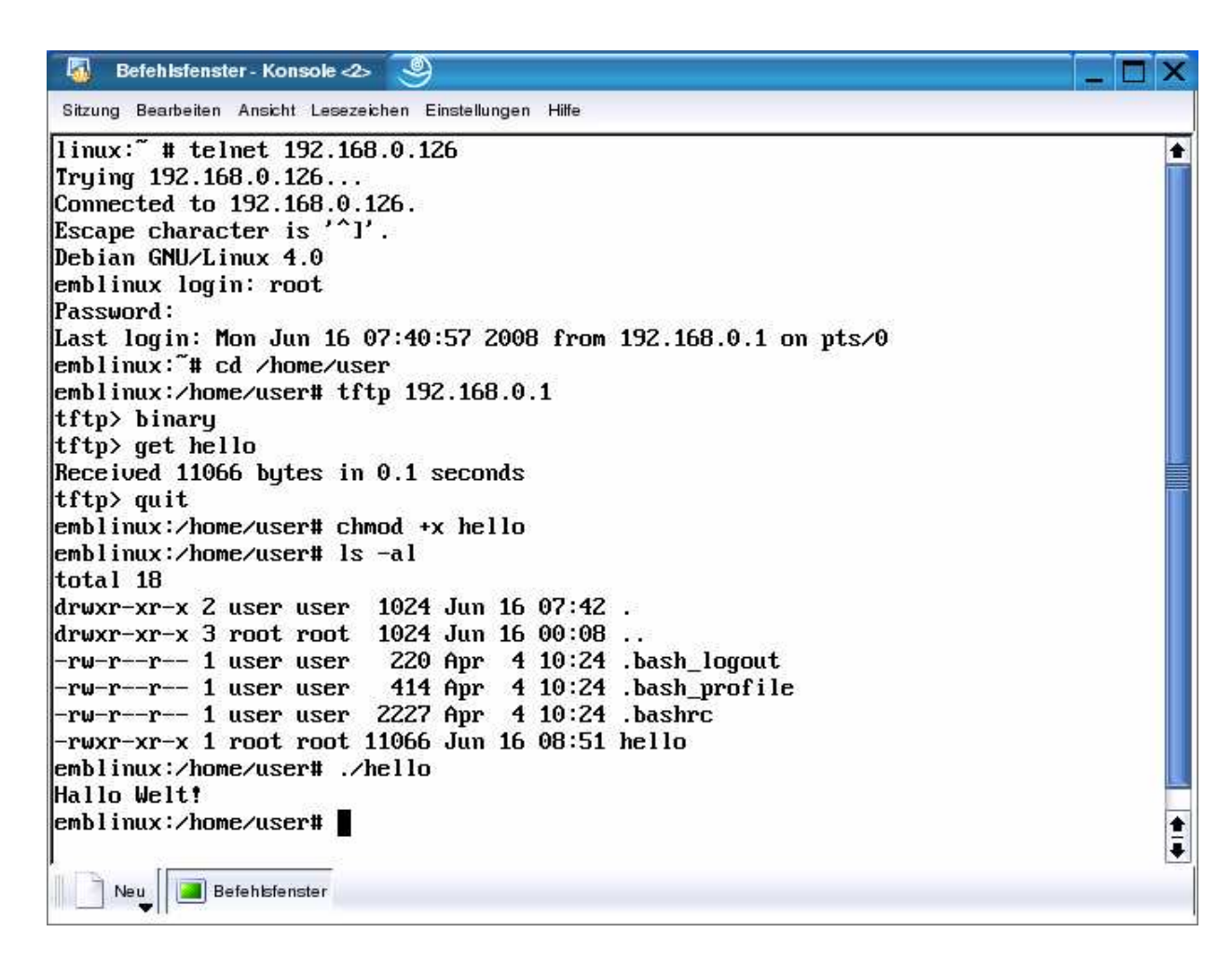

That is all.